## <<Windows 2000 Server

<<Windows 2000 Server

- 13 ISBN 9787500642091
- 10 ISBN 7500642091

出版时间:2001-1-1

页数:476

PDF

更多资源请访问:http://www.tushu007.com

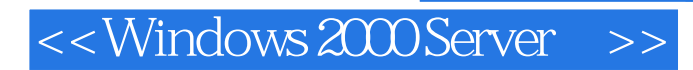

 $\angle$  IIS 5.0

 $,$  tushu007.com

 $ASP$ 

 $\overline{\phantom{a}}$ , tushu007.com

<<Windows 2000 Server

1 IIS 5.0 1 1 IIS 5.0 1 2 IIS 5 0  $1\quad 2\quad 1$  $1\ 2\ 2$ 1 2 3 1  $2-4$  Internet 1 3  $\overline{3}$  $1\quad 3\quad 1$  $1\ 3\ 2$ 1 3 3  $1\quad 4$  $\mathbf{2}$ 2 1 Internet  $2\quad 2$  $2\overline{3}$  $2\quad 4$  $2\quad5$  $26$  $261$ 2 6 2 IP 3 Web  $3\quad1$  $3<sub>1</sub>$  $\begin{array}{cc} 3 & 2 \\ 3 & 3 \end{array}$ Web 3 3 1 Web 3 3 2  $\begin{array}{ccc} 3&3&3\\ 3&4 \end{array}$ 4  $\begin{array}{cc} 3 & 5 \\ 3 & 6 \end{array}$ 6 ISAPI 3 7 3 7 1 Web 372 3 7 3 3 7 4 3-8 文档 3 9 HTTP 3 10 4 IIS 5.0  $4\quad1$  IIS 4 2 4 3 IIS 4 3 1 IIS 4 3 2 IIS

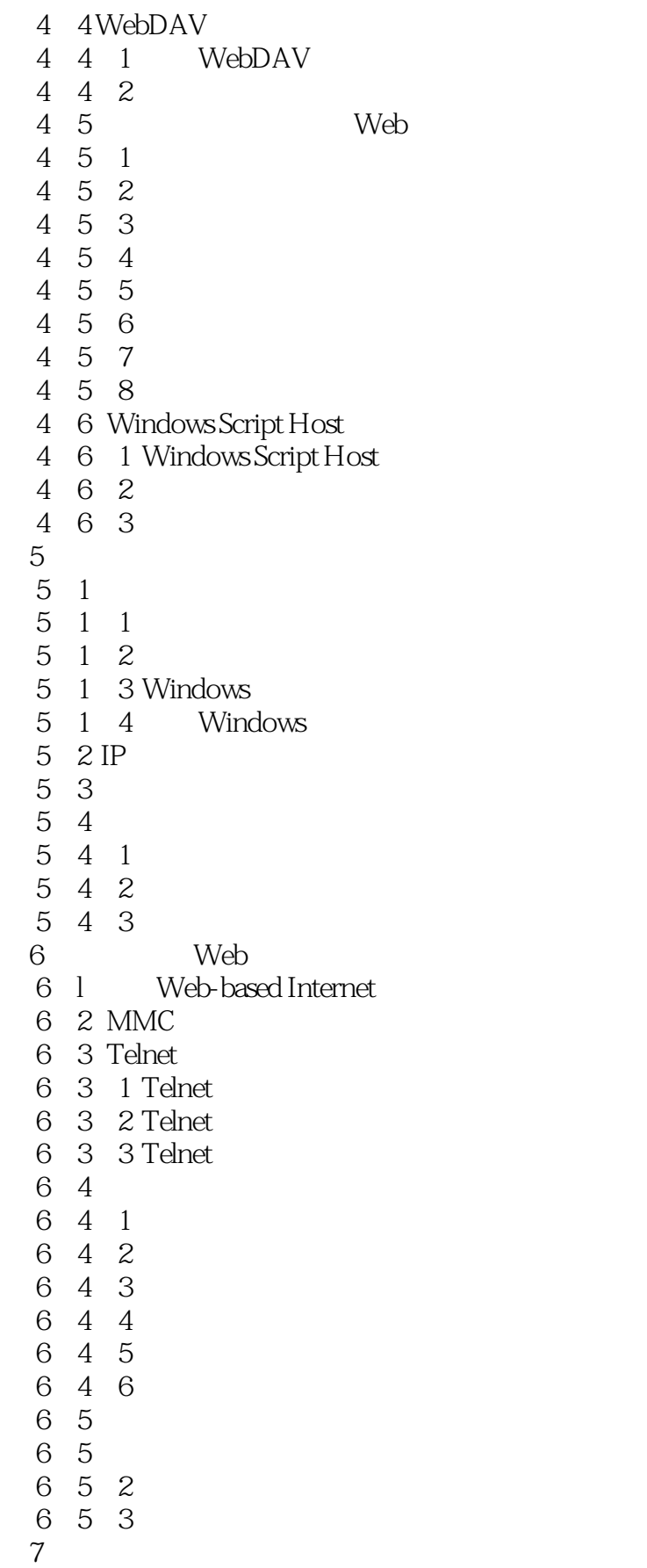

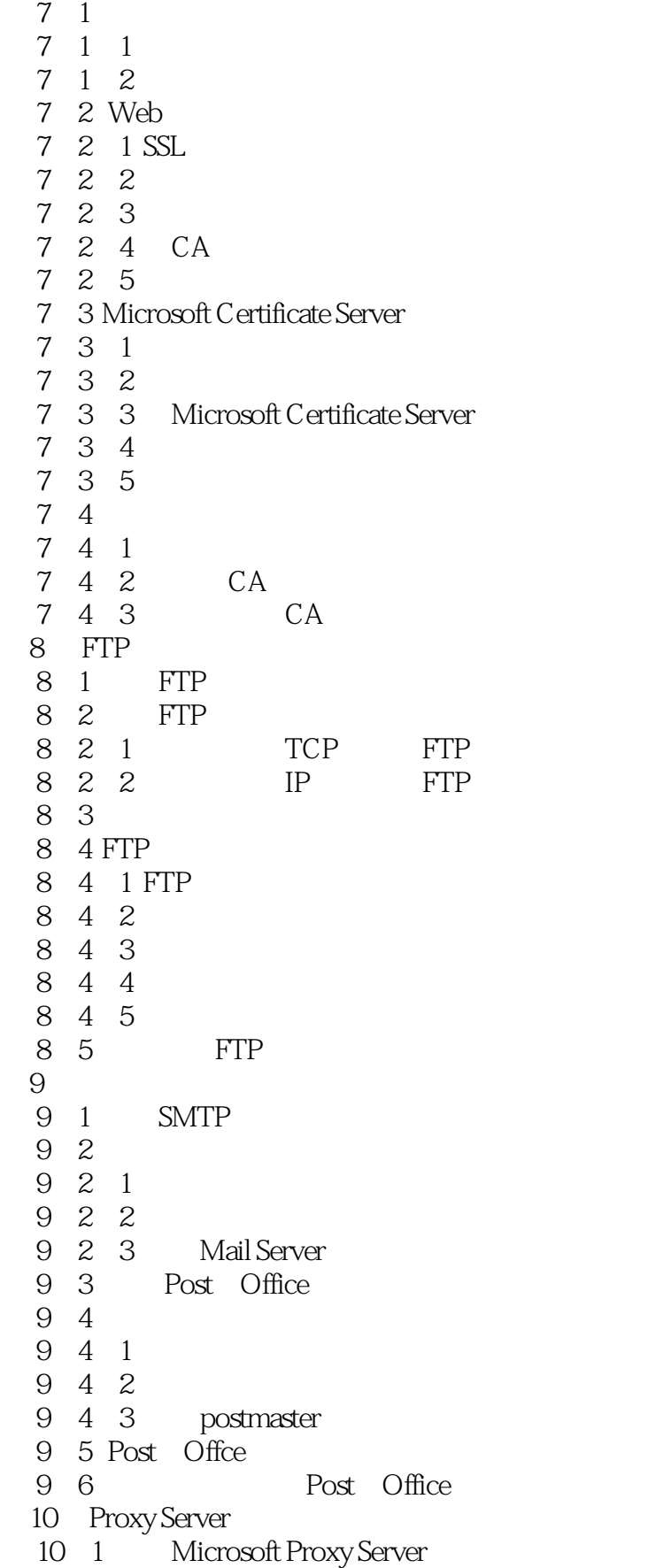

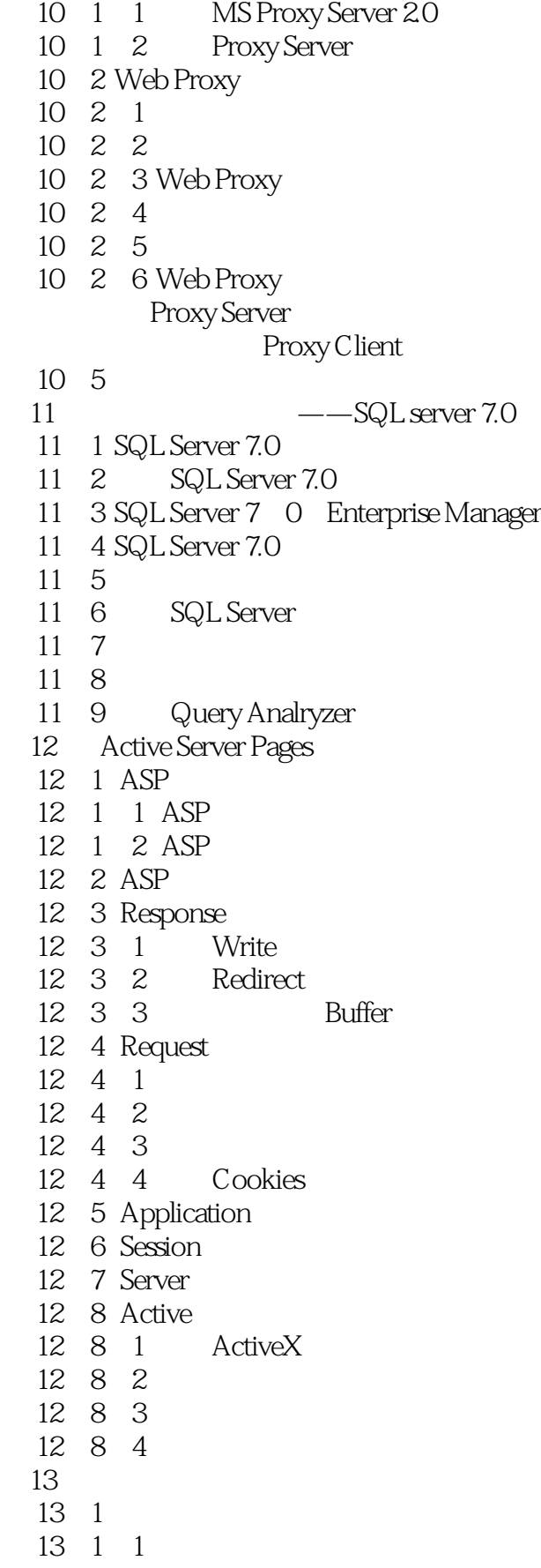

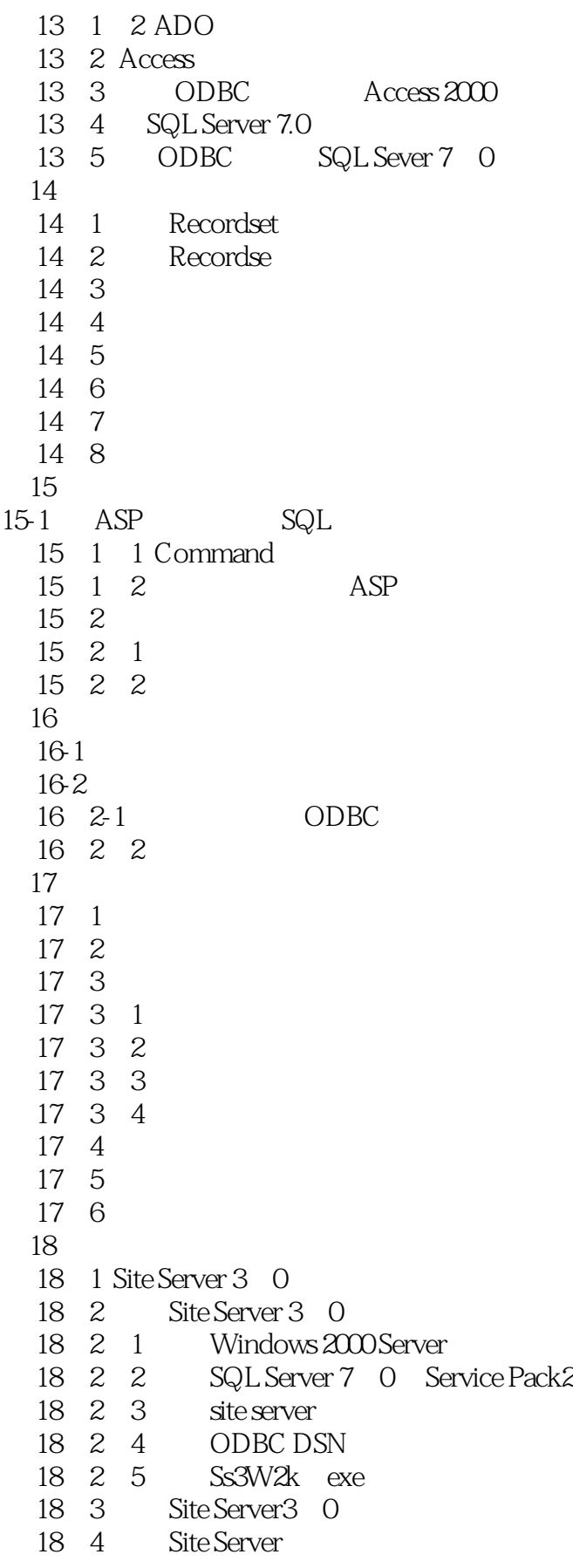

- 18 5 Site Server Service Pack 3
- 18 6 Site Server 3 0
- 18-6-1 ClockTower
- 18-6-2 Microsoft Market
- 18-6-3 Microsoft Press
- 18-6-4 Volcano Coffee
- 18 6 5
- 18 6 6

# <<Windows 2000 Server

本站所提供下载的PDF图书仅提供预览和简介,请支持正版图书。

更多资源请访问:http://www.tushu007.com